# Введение в разработку под Kinect

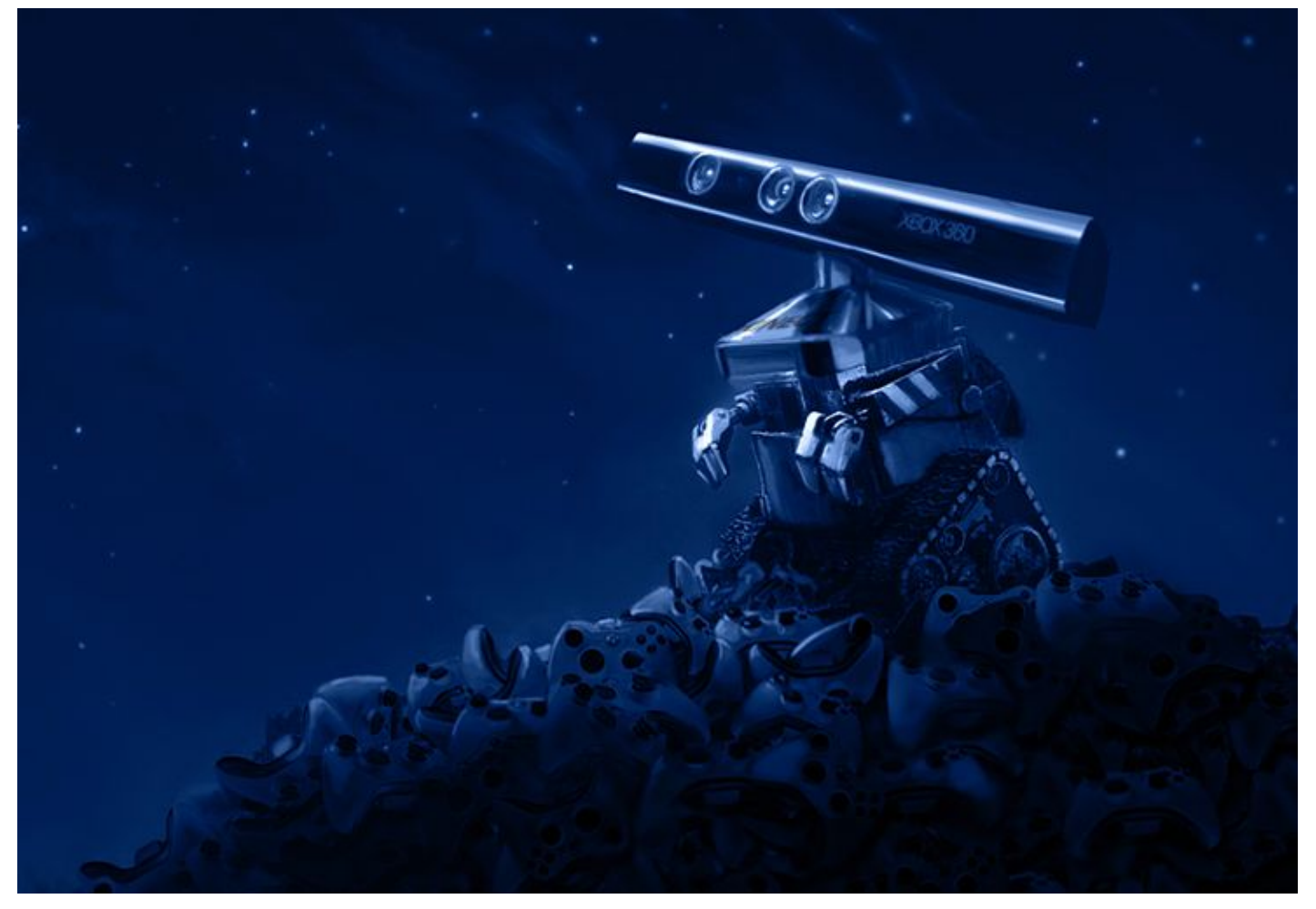

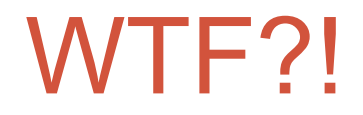

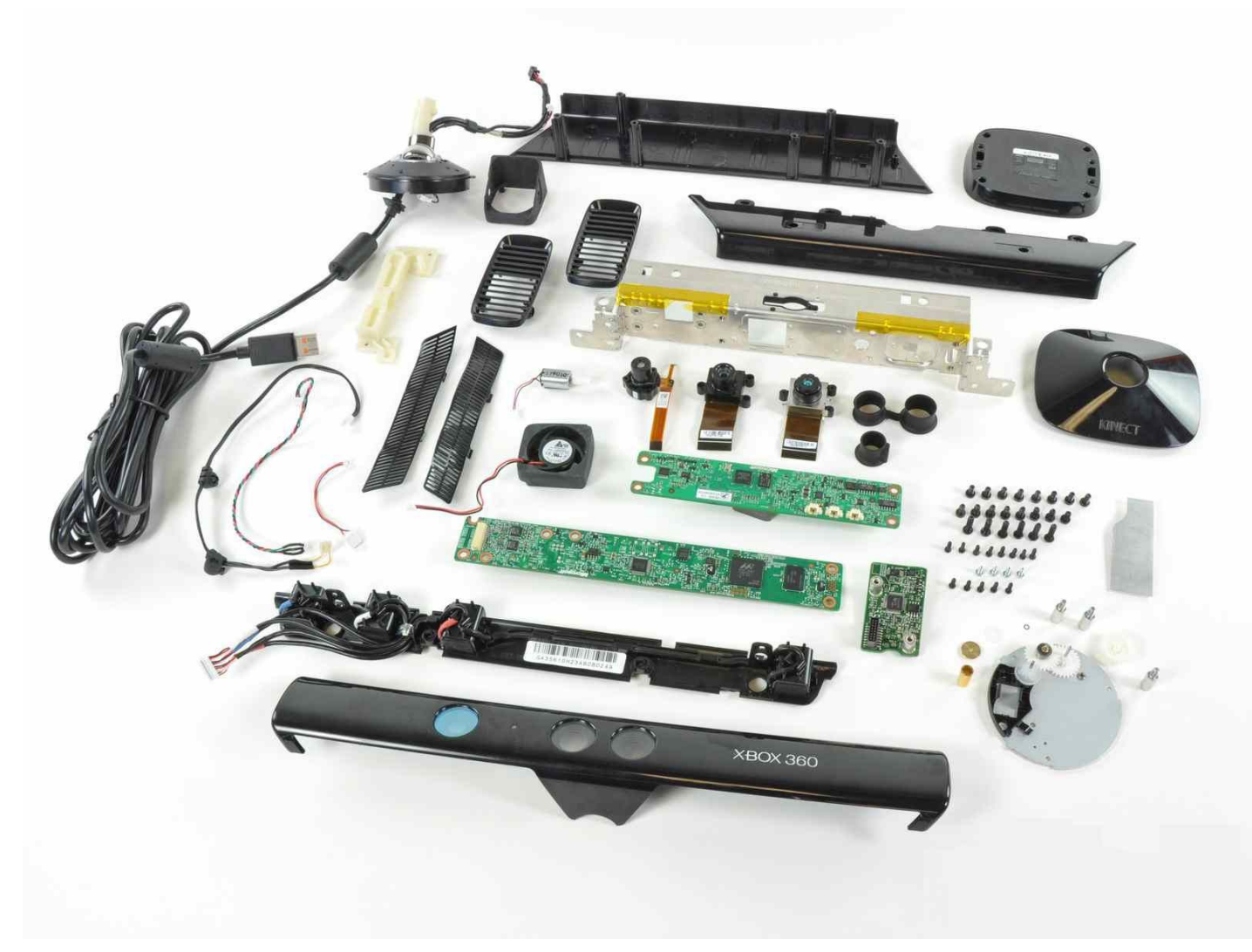

# Версии

#### Kinect for Windows

#### **• Коммерческая лицензия**

- Оптимизирован для использования с компьютерами под управлением Windows
- Оптимизирован для работы на близких дистанциях

#### Kinect for Xbox 360

- Может использоваться только для девелоперских целей
- Оптимизирован для использования в Xbox 360

# Устройство Kinect

- RGB камера
- 3D камера глубины
	- (+ определение пользователя)
- Массив из 4х микрофонов
- Мотор изменения наклона девайса

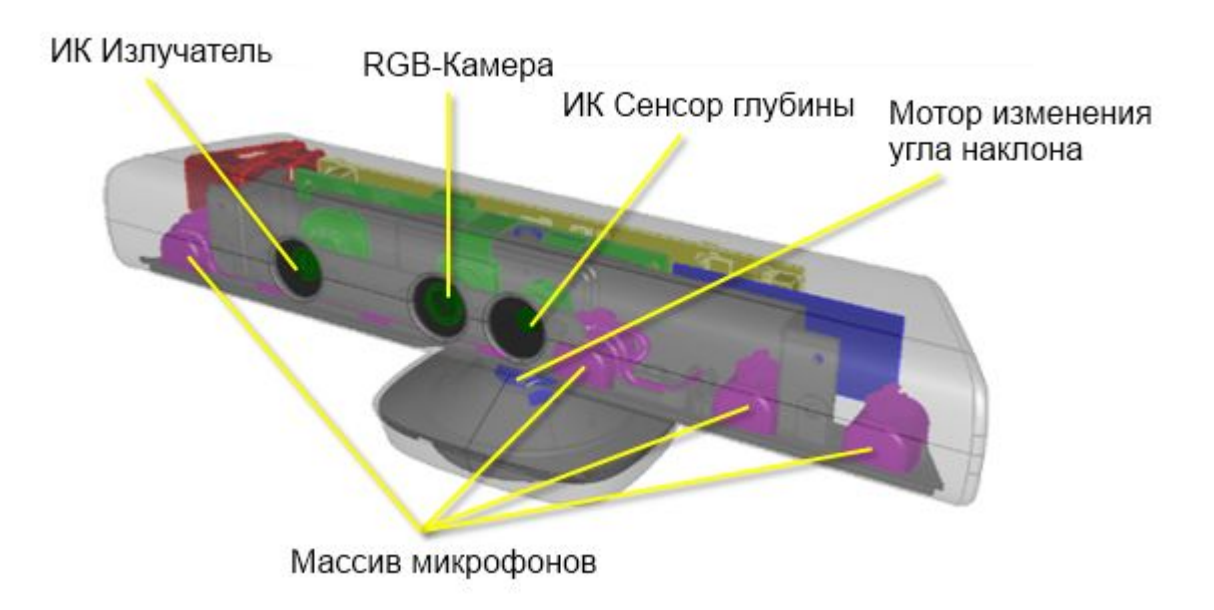

## Kinect SDKs

- OpenKinect SDK (Community)
- OpenNI Kinect SDK (PrimeSense)
- Kinect For Windows SDK (Microsoft)

### Инициализация девайса

- Доступ к устройству осуществляется через коллекцию KinectSensor.KinectSensors. Пример получения доступа к первому устройству:
	- var kinect = KinectSensor.KinectSensors[0];
- Запуск устройства:

kinect.Start();

### RGB-камера

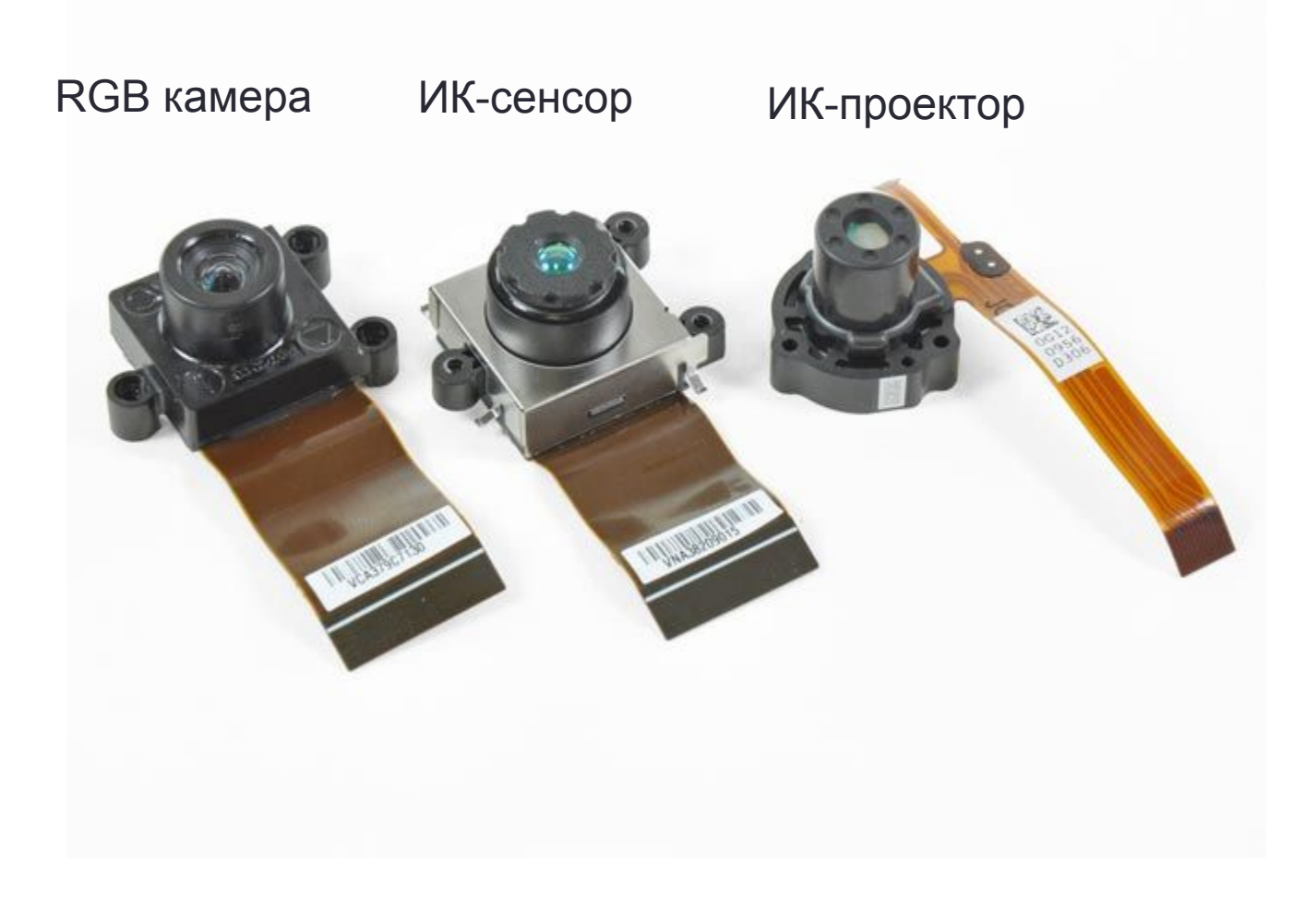

## RGB-камера

- Поддерживаемые разрешения
	- RGB 640x480 (30 FPS)
	- RGB 1280x960 (12 FPS)
	- YUV 640x480 (15 FPS)
- Данные с камеры поступают в виде одномерного байтового массива, содержащего по 4 элемента на каждый пиксель
- Данные в массиве хранятся в формате BGRA

RGB-камера

### Камера глубины

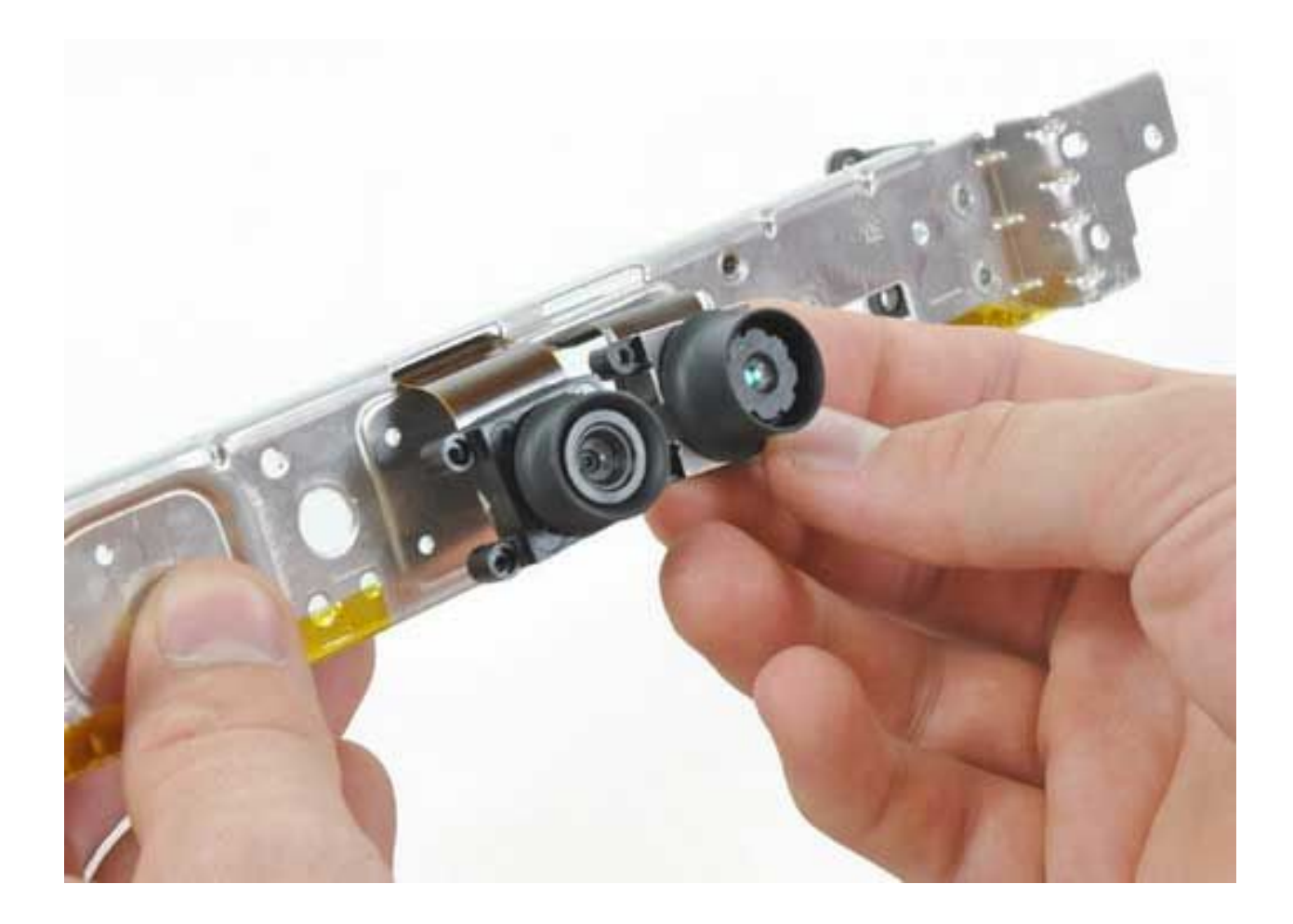

# Камера глубины

- Датчик глубины состоит из инфракрасного проектора, объединенного с монохромной КМОП-матрицей (CMOS APS Matrix), что позволяет датчику Kinect получать трёхмерное изображение при любом естественном освещении.
- Поддерживаемые разрешения
	- 640x480 (30 FPS)
	- 320x240 (30 FPS)
	- 80x60 (30 FPS)
- Поддерживаемые дистанции
	- 80см 4м (DepthRange.Default Kinect for xBox 360)
	- 40см 3м (DepthRange.Near Kinect for PC, Kinect SDK v1.5)
- Данные с камеры глубины поступают в виде одномерного массива типа short[]

## Дистанции

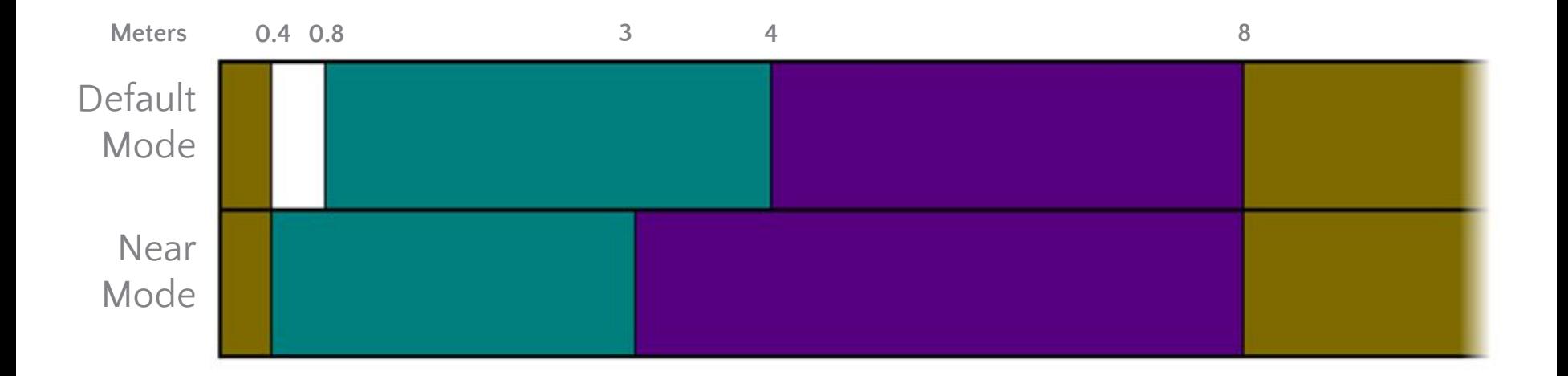

Неизвестно Слишком близко Слишком далеко Нормальный диапазон

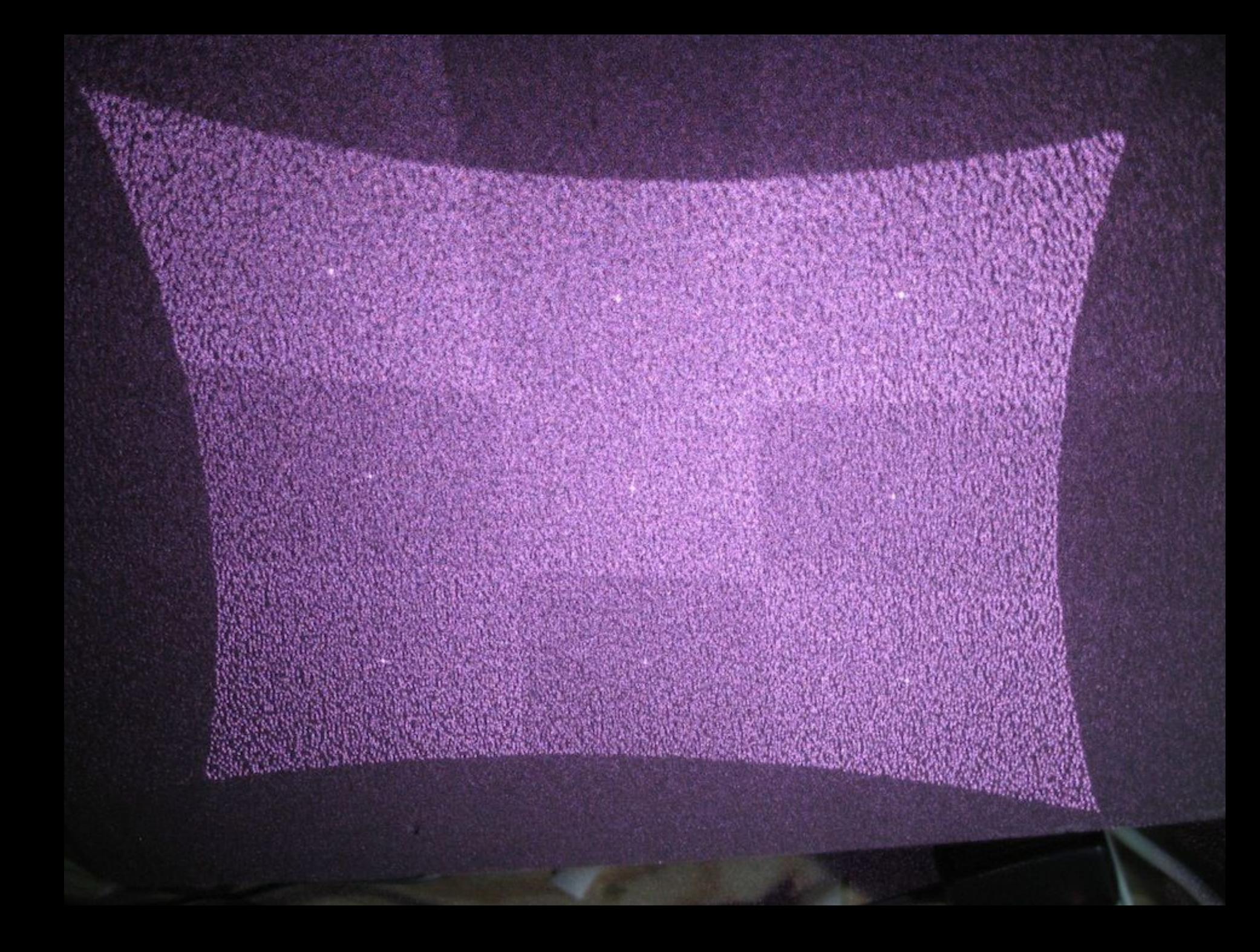

### Черные тени – что это?

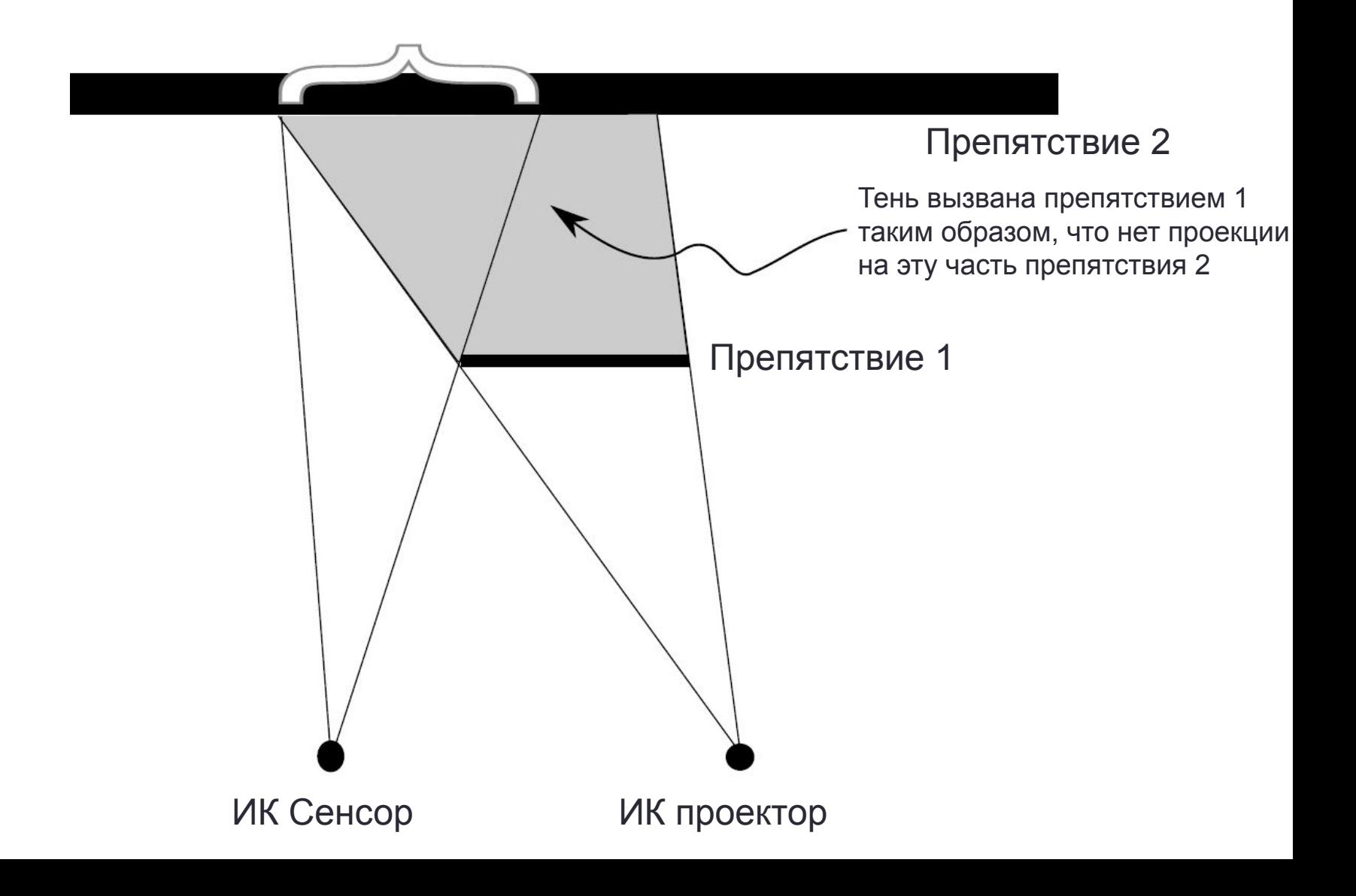

### Индекс игрока

• Массив данных глубины содержит информацию как по удаленности каждой точки, так и индекс игрока

#### • Получение индекса игрока:

var player = depthMatrix[i] & DepthImageFrame.PlayerIndexBitmask;//7

• Получение глубины:

var realDepth = depthMatrix[i] >> DepthImageFrame.PlayerIndexBitmaskWidth; //3

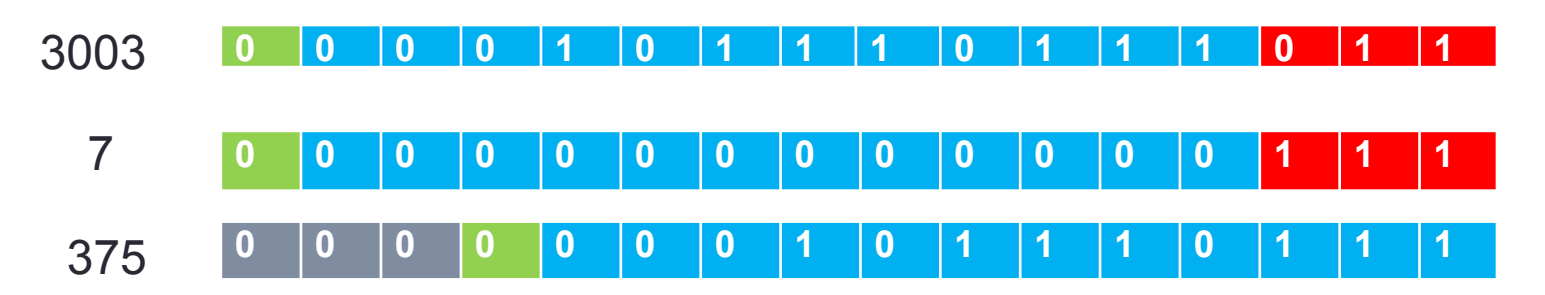

Камера глубины

#### Массив микрофонов

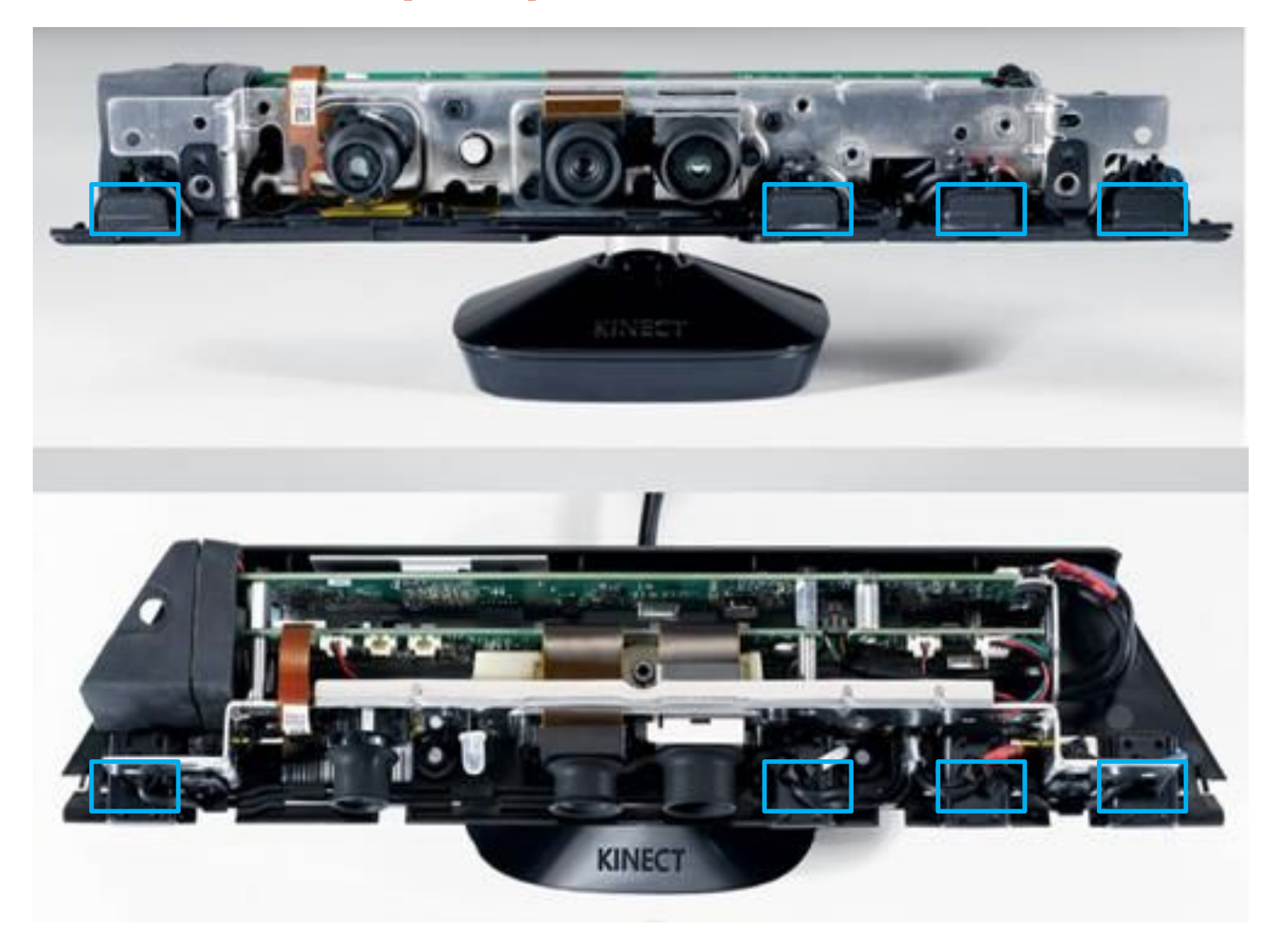

# Массив микрофонов

- Микрофонная решетка позволяет производить локализацию источника звука и подавление шумов, что дает возможность говорить без наушников и микрофона.
- Поддерживается 16-битный звук с частотой дискретизации 16 kHz
- Sound Source Angle угол и степень уверенности того, где находится источник звука
- Beam Angle угол, использующийся при записи аудио, можно трактовать как направленный микрофон
- Максимальный угол определения звука ±50

-5

0

Массив микрофонов

#### Мотор изменения угла наклона Kinect

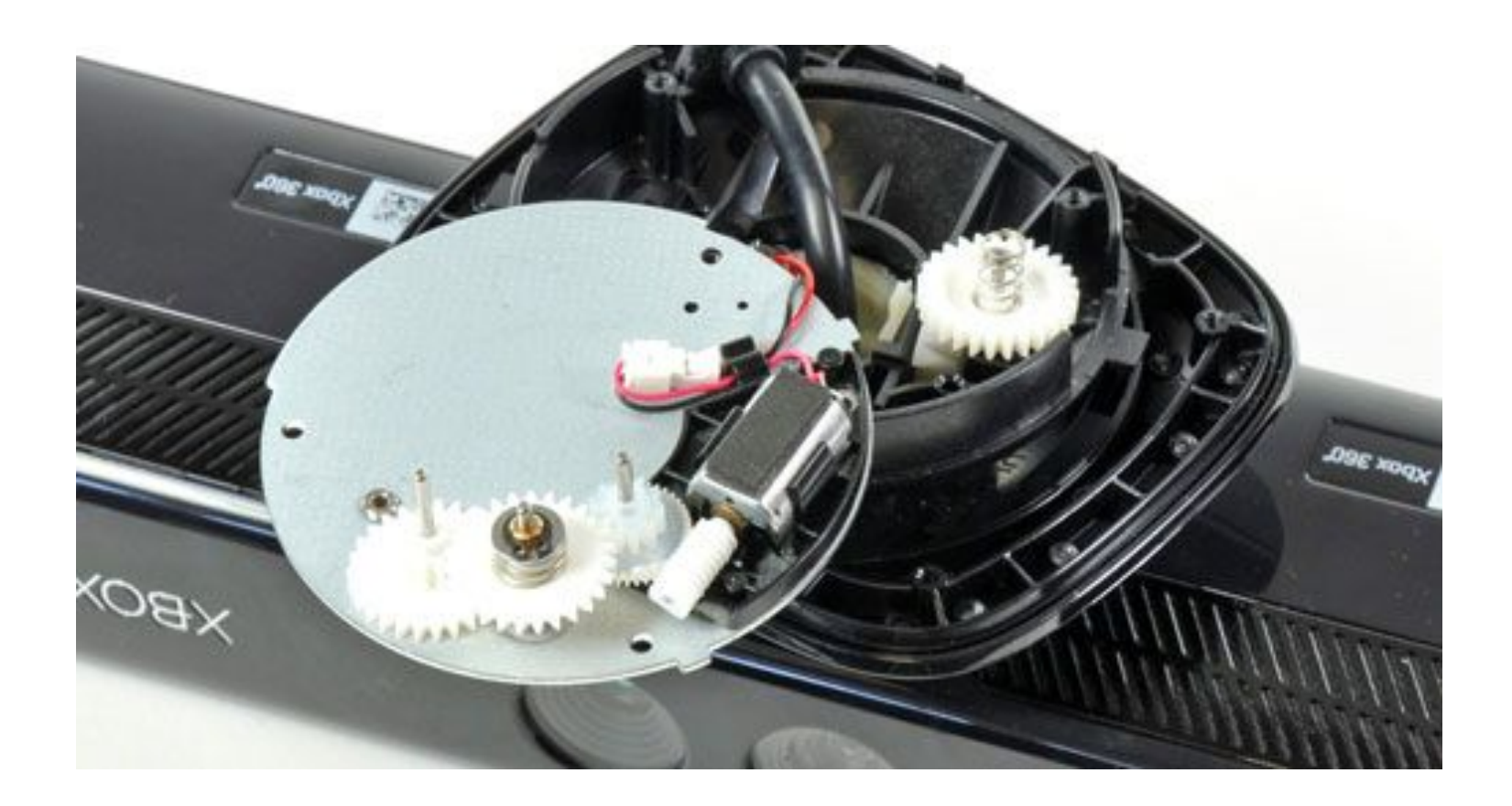

#### Мотор изменения угла наклона Kinect

- Служит для изменения градуса наклона устройства
- Минимальный угол наклона -27 градусов; максимальный +27
- Не существует прямого доступа к мотору через методы. Угол наклона можно изменить только через свойство kinect.ElevationAngle типа int

#### Мотор изменения угла наклона Kinect

#### SkeletonFrame – собери меня полностью

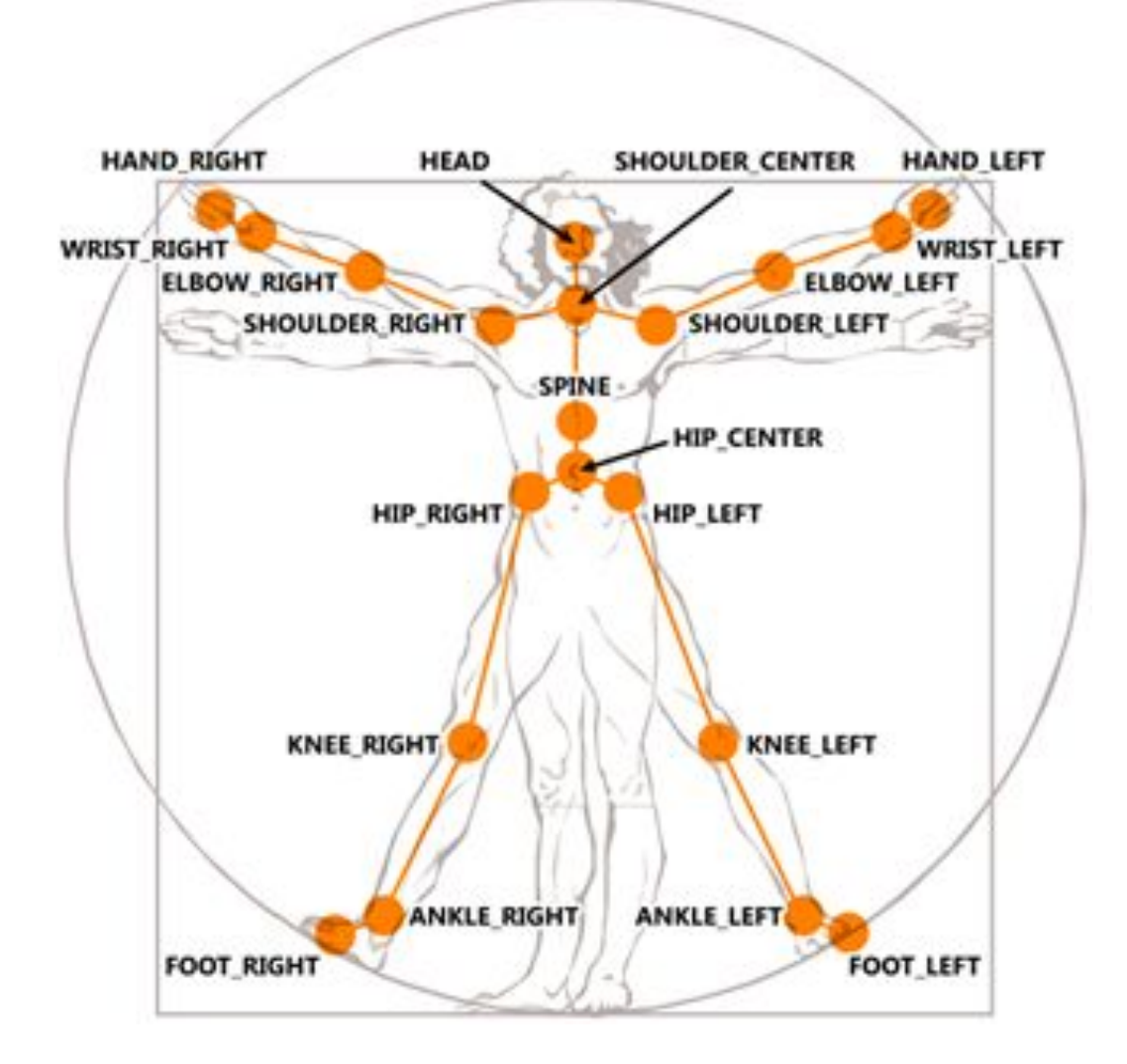

### Скелет человека и Kinect

- Скелет состоит из:
	- 20 суставов (Joint) для обычного режима
	- 10 суставов для сидячего режима
- Возможна поддержка одновременно 2х активных игроков
- Может следить одновременно за 6 игроками
- Данные, полученные из SkeletonFrame являются массивом типа Skeleton[], каждый элемент которого содержит коллекцию суставов Joints с 3D-координатами своего положения в прост-ве

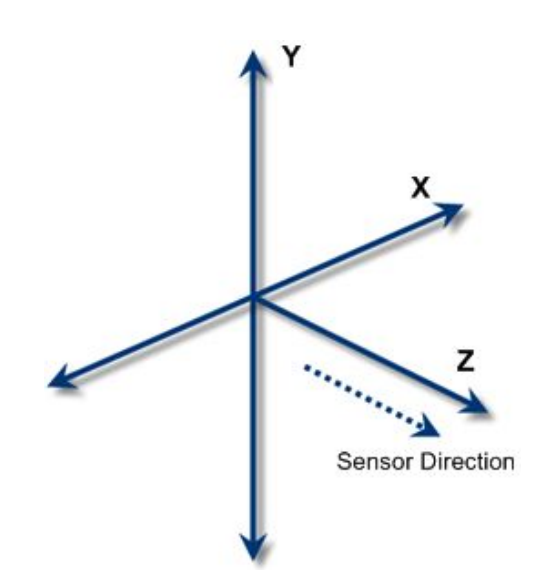

#### Параметры сглаживания скелета

- •Smoothing(сглаживание) default 0.5
- •Correction(коррекция) default 0.5
- •Prediction(прогнозирование) default 0.5
- •JitterRadius(радиус дрожания) default 0.05
- •MaxDeviationRadius(максимальный радиус отклонения) – default 0.05

#### Позиционирование

- Класс DepthImageFrame содержит:
- DepthImagePoint MapFromSkeletonPoint(SkeletonPoint skeletonPoint) позволяет получить координаты пикселя глубины из сустава скелета
- ColorImagePoint MapToColorImagePoint(int depthX, int depthY, ColorImageFormat colorImageFormat) - ПОЗВОЛЯЕТ ПОЛУЧИТЬ координаты пикселя цвета из координат пикселя глубины
- SkeletonPoint MapToSkeletonPoint (int depthX, int depthY)  $$ позволяет получить координаты сустава скелета из координат пикселя глубины
- Актуально для преобразований координат между разными системами координат.

**SkeletonFrame** 

# FaceTracking API

- В основе алгоритма распознавания лежит алгоритм Active appearance model (AAM – активная модель внешности/активная видовая модель)
- При работе с Face Tracking API, разработчик посылает структуру данных, содержащую информацию с RGBAизображением и массив данных глубин. В результате обработки этих данных, разработчик получает на выходе коллекцию 2D-координат точек элементов лица
- При сопоставлении лица и распознанных точек лица, используется Candide-3 маска

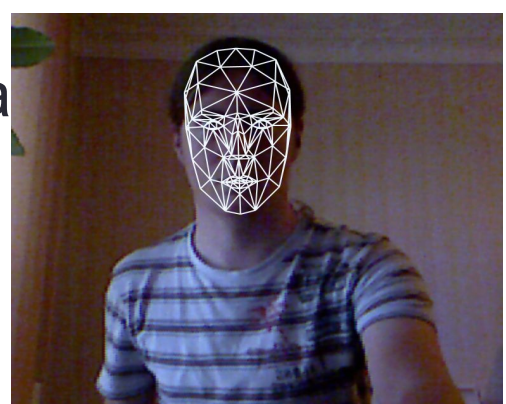

FaceTracking API

### Цена вопроса

Kinect for Xbox  $360 - $150$  (~6 тыс. р.) Kinect for PC – \$250 (undefined тыс. р.)

Комплект поставки:

- •девайс
- •кабель питания

•руководство пользователя •игра (Kinect Adventures)

### Источники

- http://kinectforwindows.org портал для Kinectразработчиков
- http://channel9.msdn.com/coding4fun/kinect канал, посвященный Kinect
- http://channel9.msdn.com/Series/KinectQuickstart краткое видео руководство
- http://blogs.msdn.com/b/kinectforwindows/ блог разработчиков Kinect
- http://msdn.microsoft.com/en-us/library/hh855348 Kinect for Windows Programming Guide

???

# Вопросы